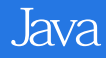

13 ISBN 9787121256126

出版时间:2015-3

页数:452

版权说明:本站所提供下载的PDF图书仅提供预览和简介以及在线试读,请支持正版图书。

www.tushu000.com

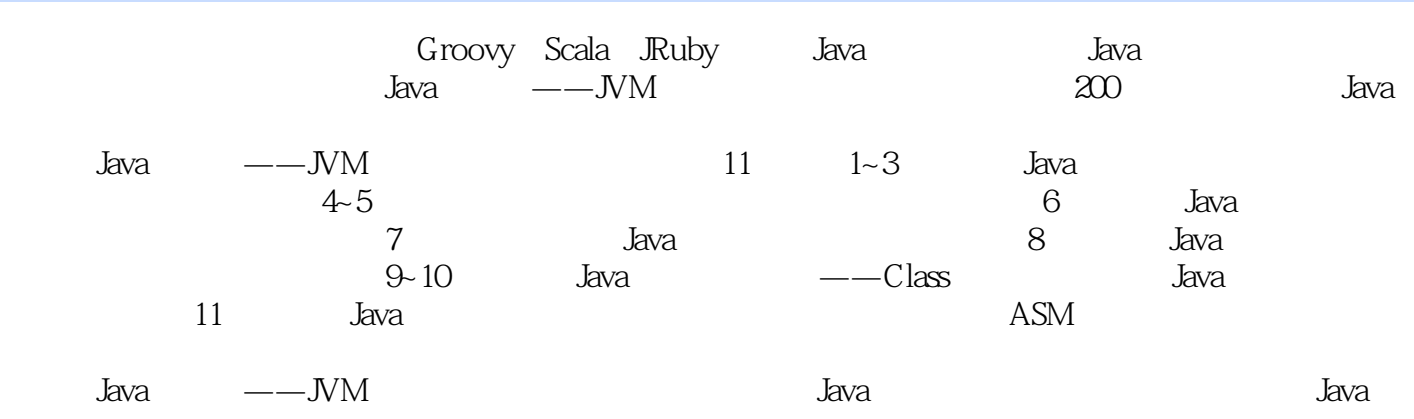

# ${\small 51CTO} \begin{array}{l} \text{51CTO} \\ \text{Java} \end{array} \begin{array}{l} \text{Orade OCP} \\ \text{Orale OCP} \end{array}$ Java JVM  $J$ ava  $--$

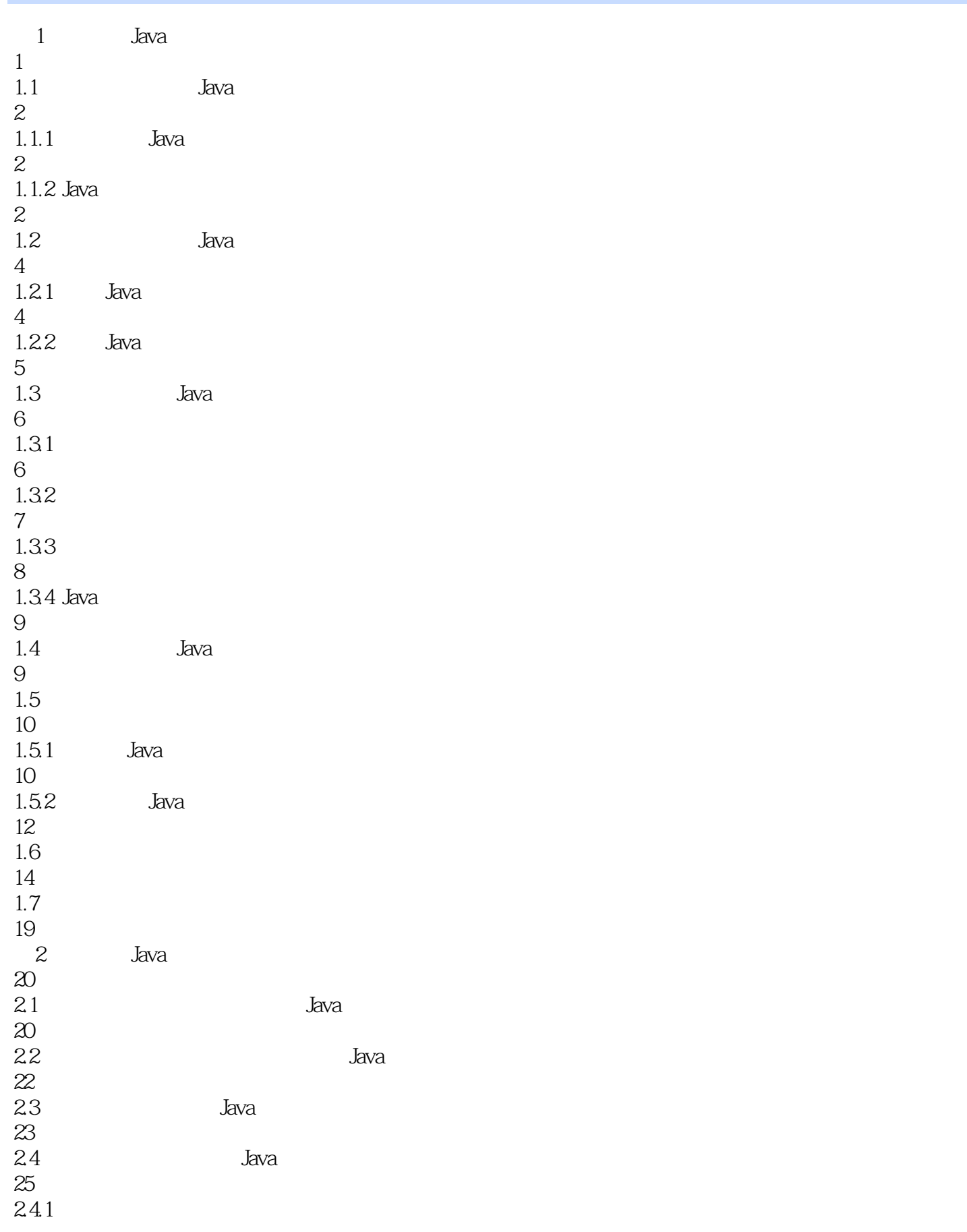

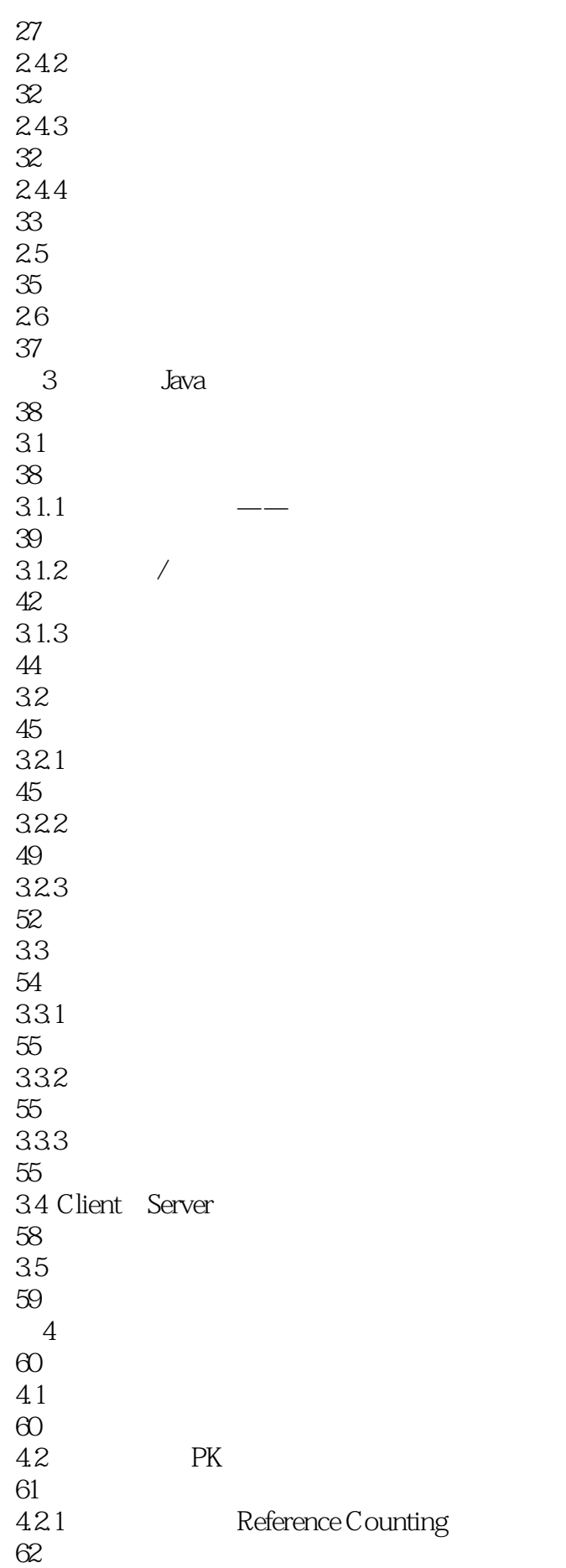

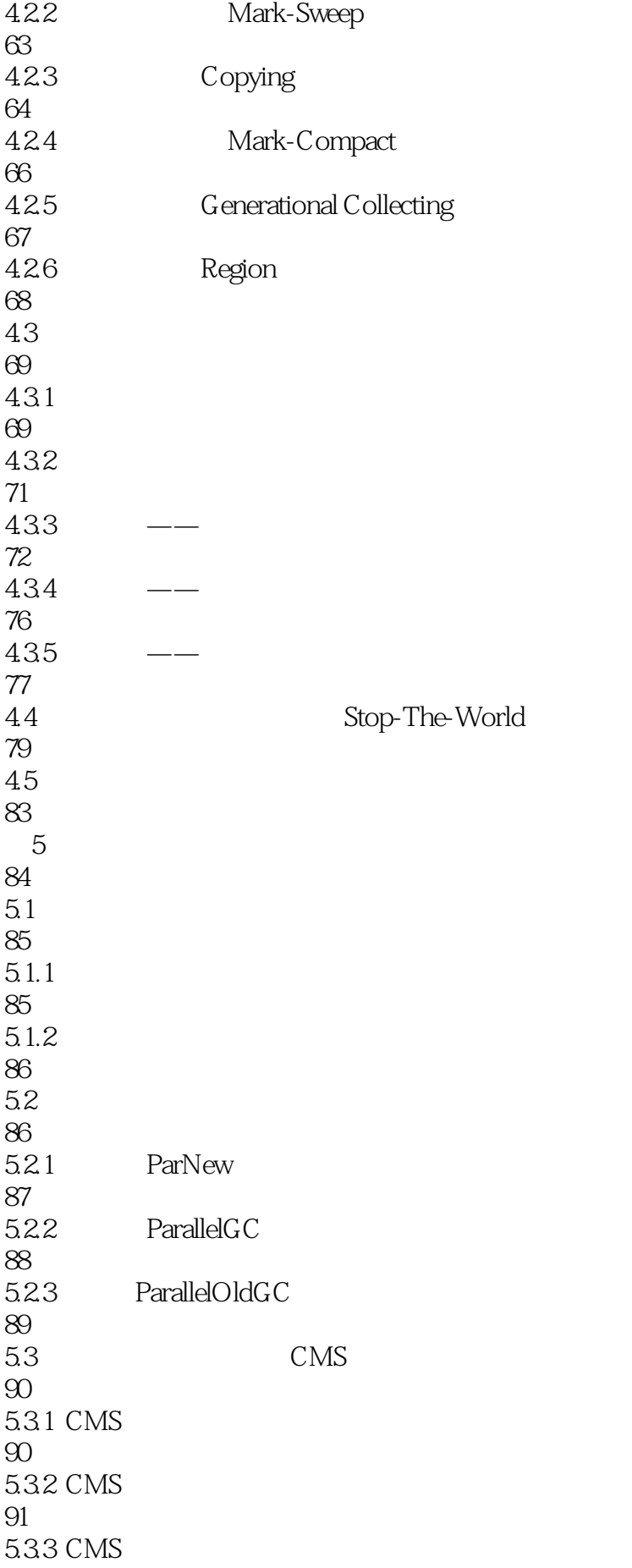

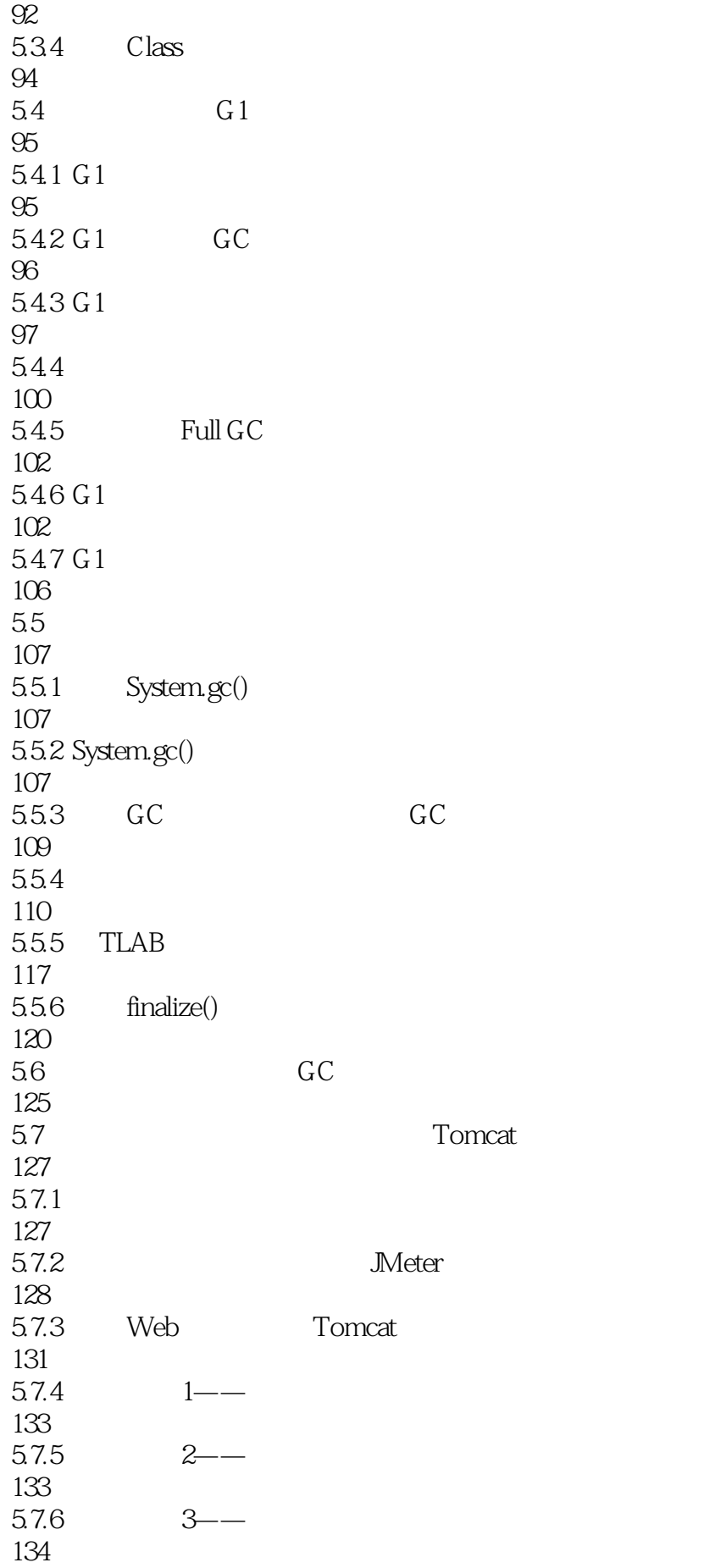

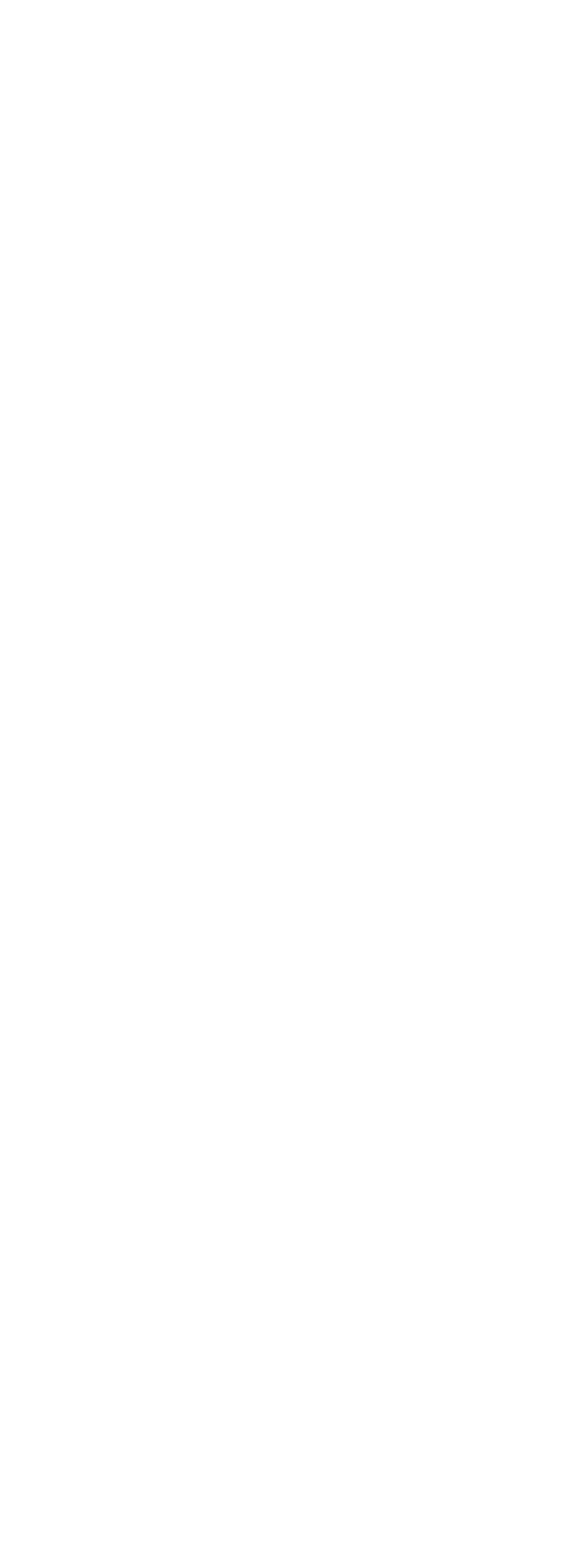

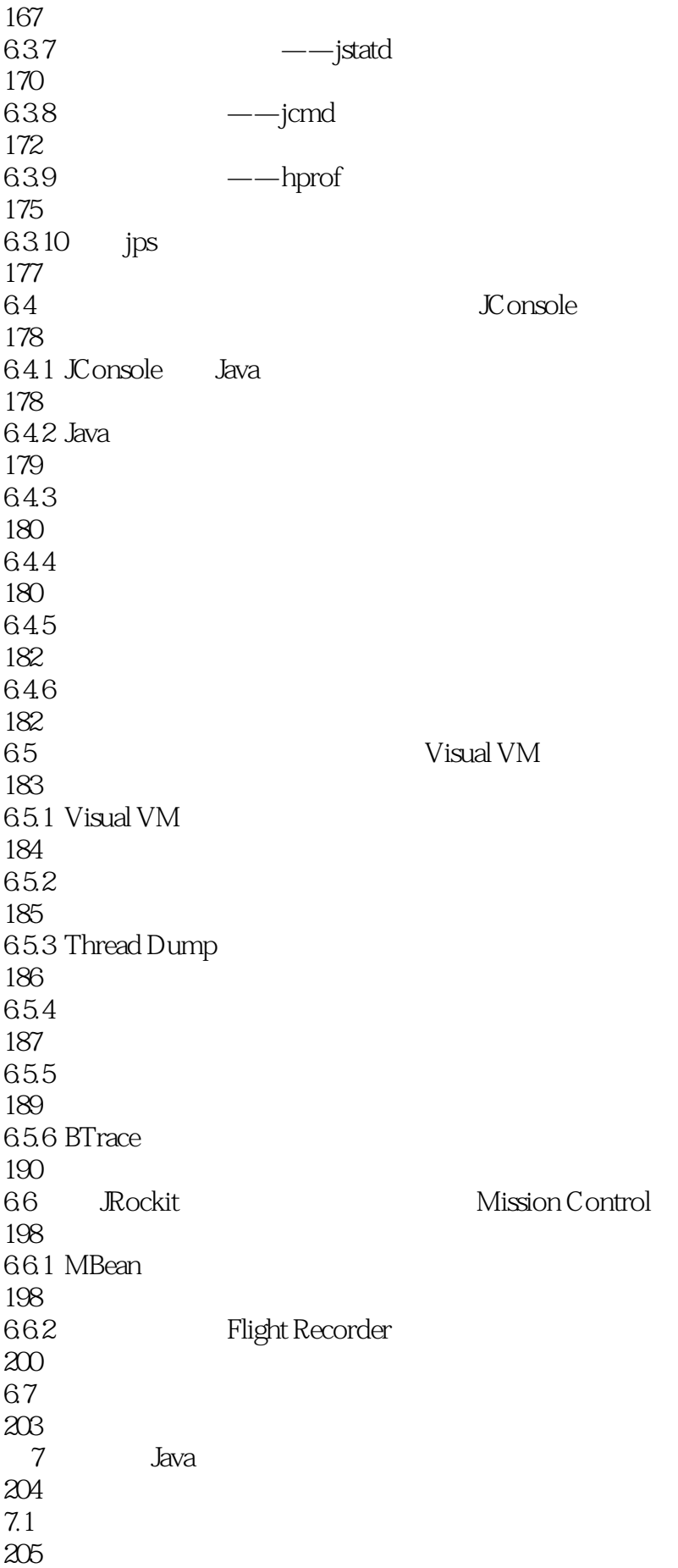

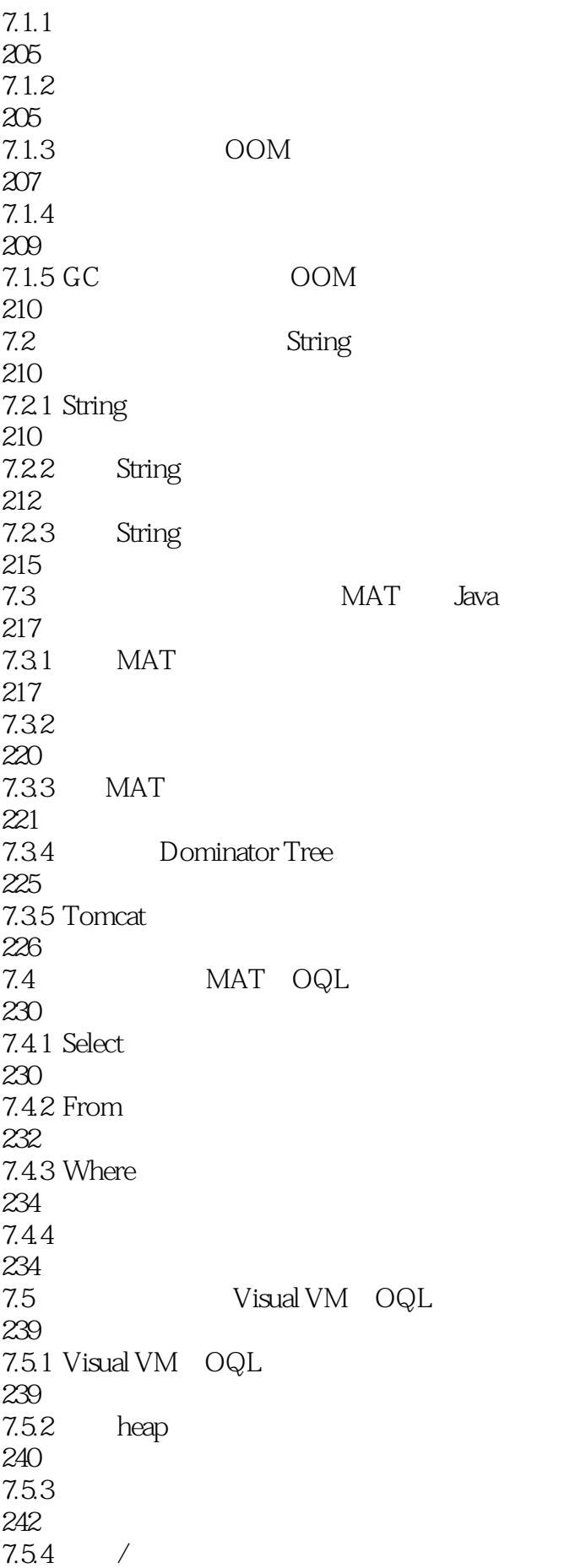

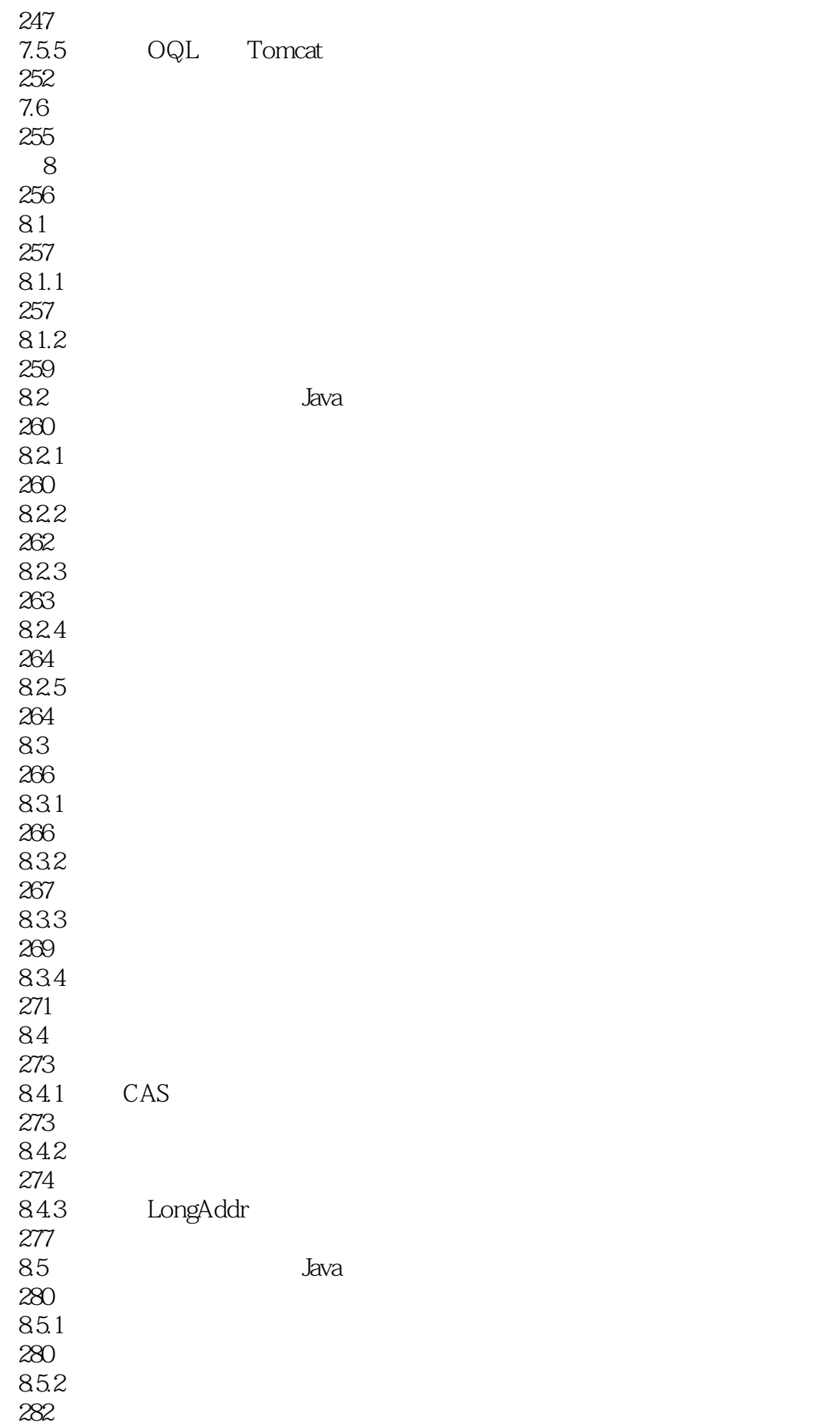

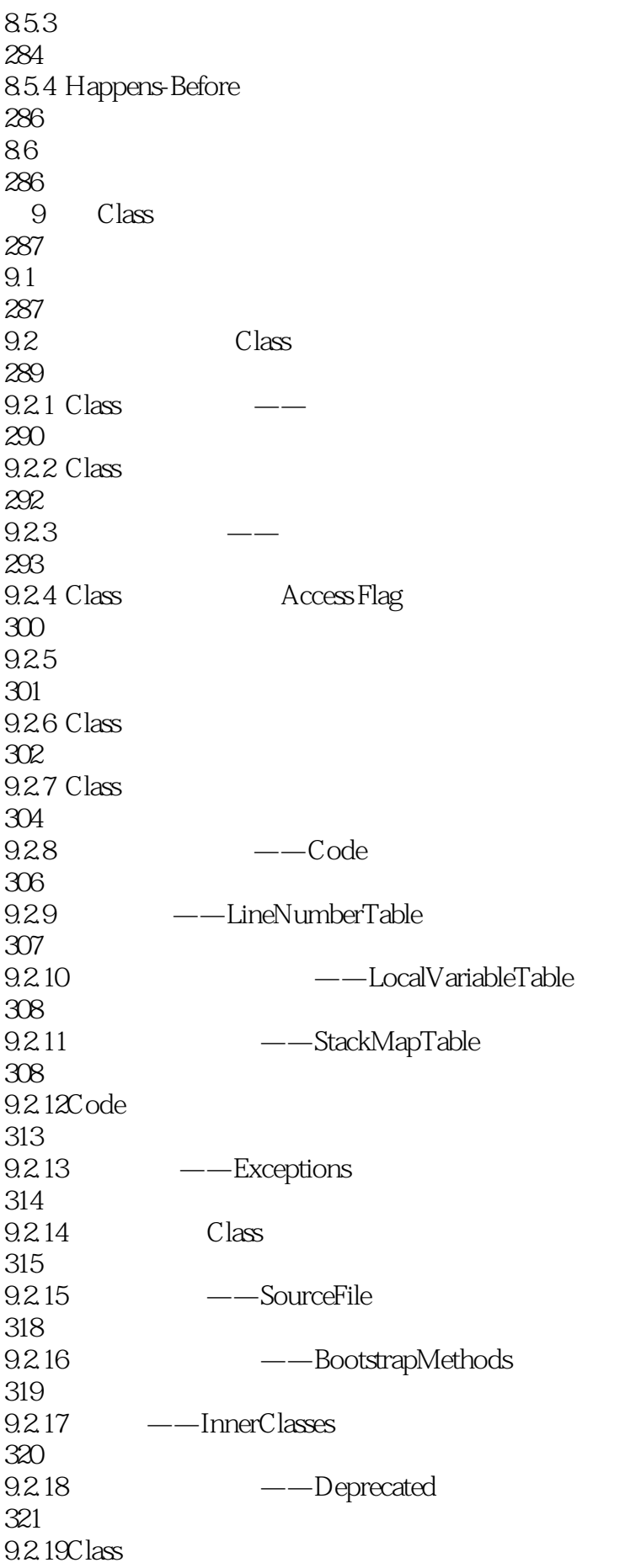

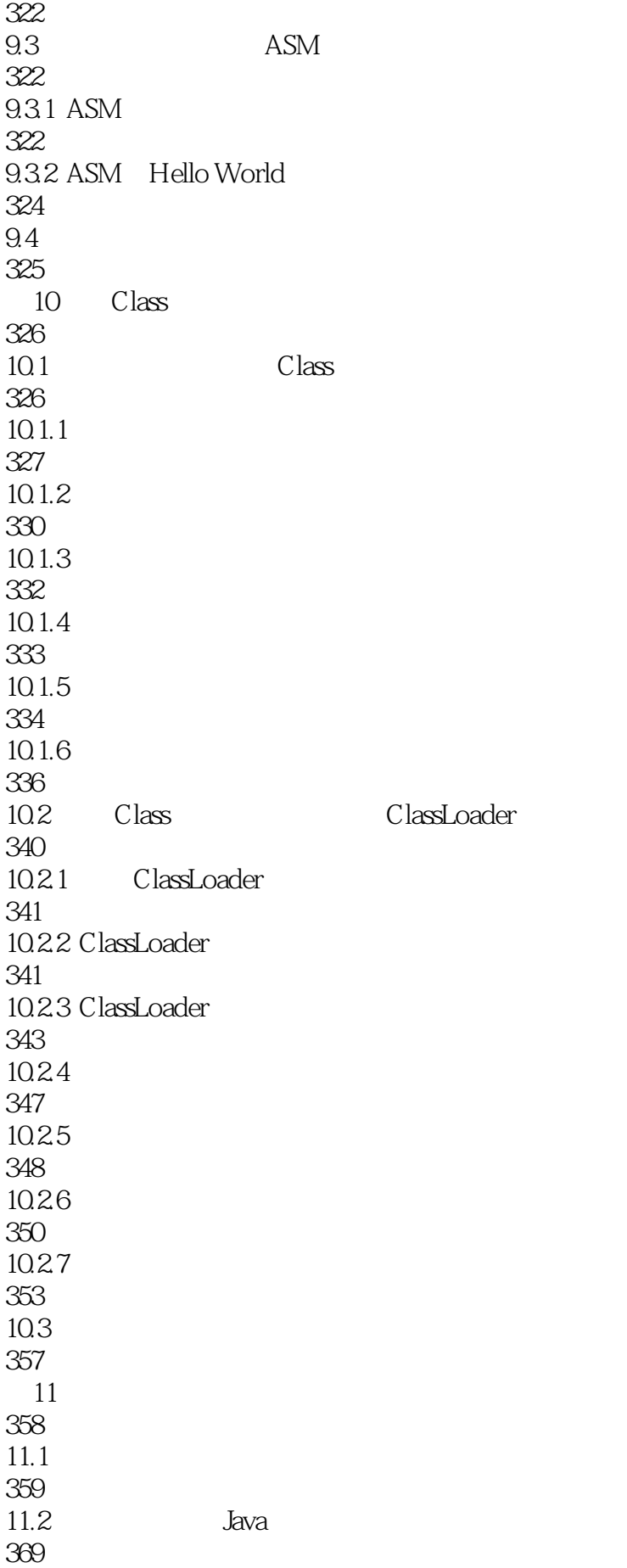

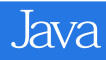

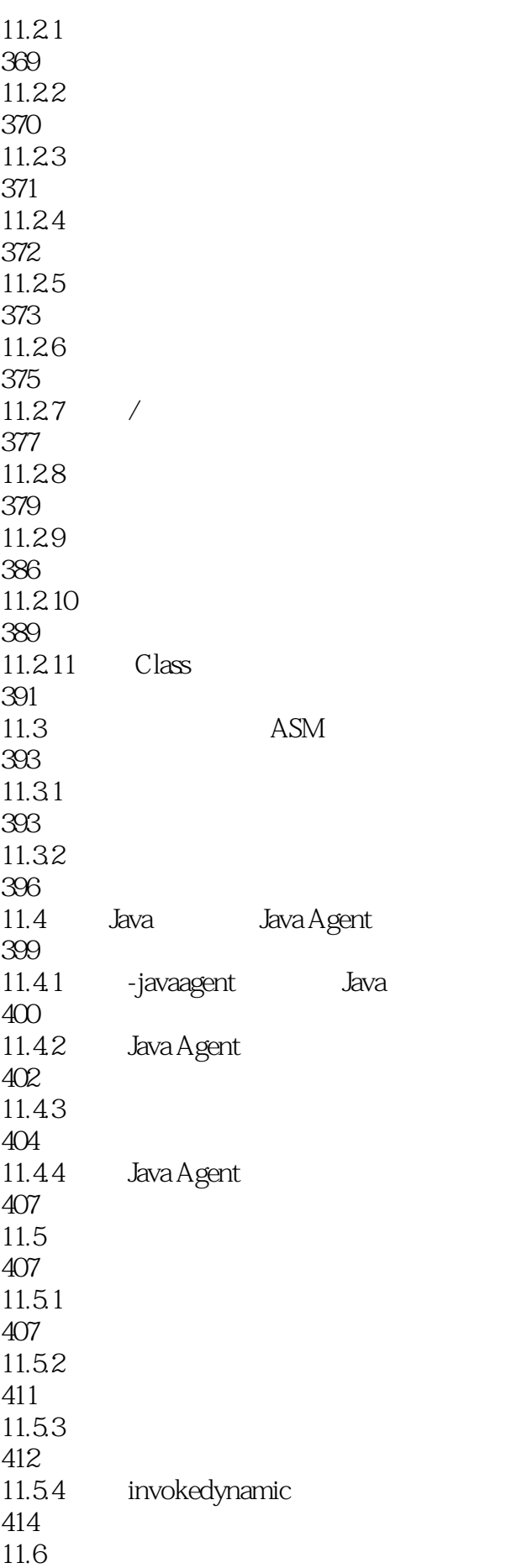

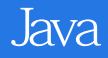

418 11.61 419  $11.62$ 421 11.63 422  $11.64$  switch 423<br>11.7  $11.7$  JIT 424  $11.7.1$  JIT 425  $11.7.2$  JT 426 11.7.3 427 11.7.4 OSR 430 11.7.5 431  $11.76$ 432  $11.8$ 436

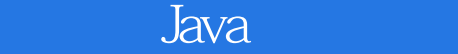

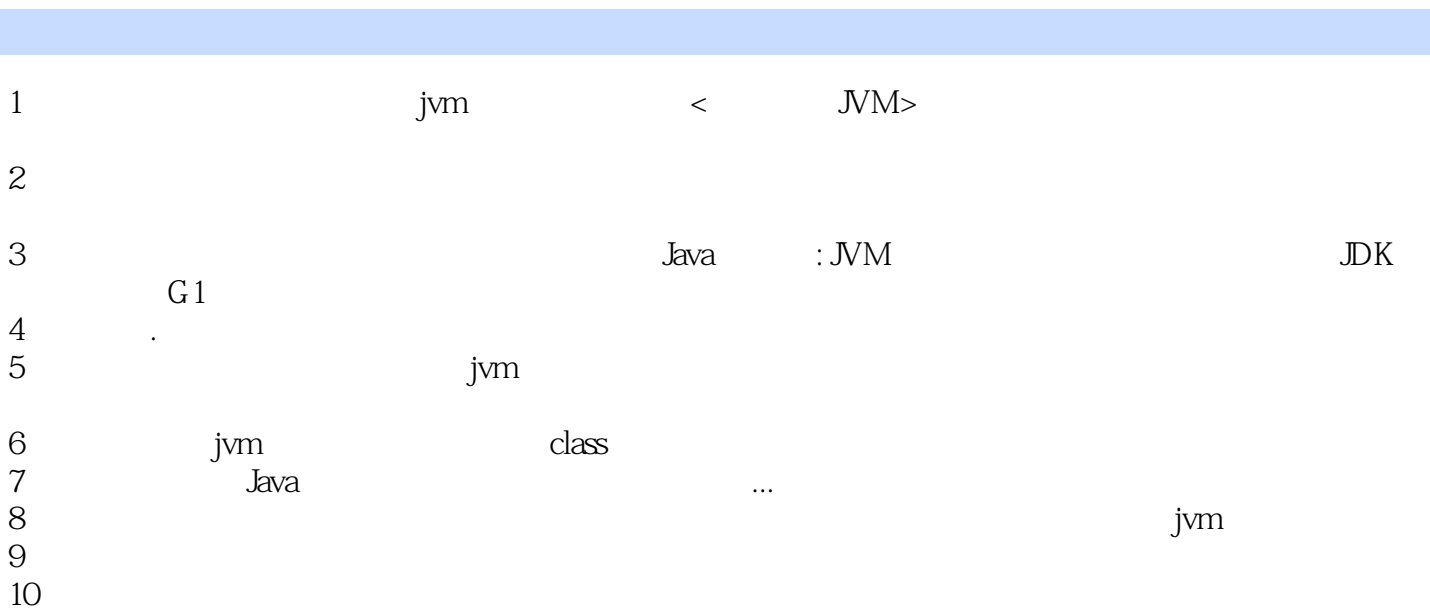

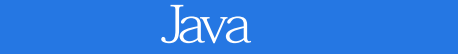

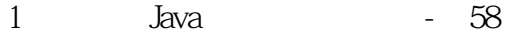

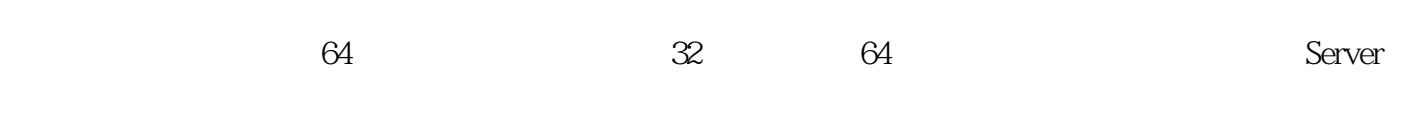

64 server

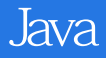

本站所提供下载的PDF图书仅提供预览和简介,请支持正版图书。

:www.tushu000.com